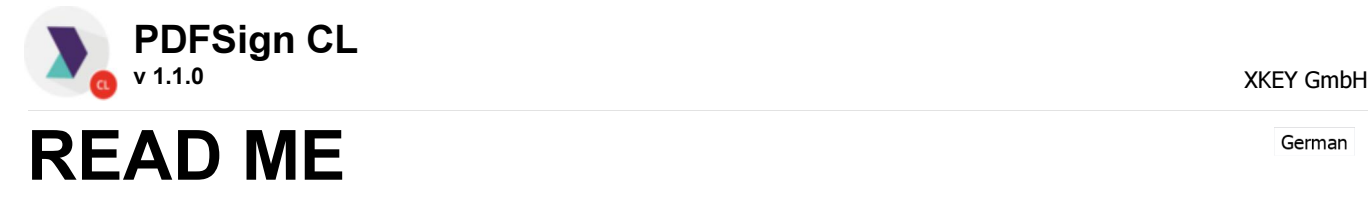

German

## Allgemeiner Einsatzbereich:

PDFSignCL - Eine auf der PDFSign Komponente basierende Kommandozeilen Anwendung um PDF bzw. PDF/A Dokumente zu signieren.

## Voraussetzungen:

- MS-Windows 7/8, Server2008, 2012 …
- .NET Runtime 4.0

## Kommandozeilen Parameter:

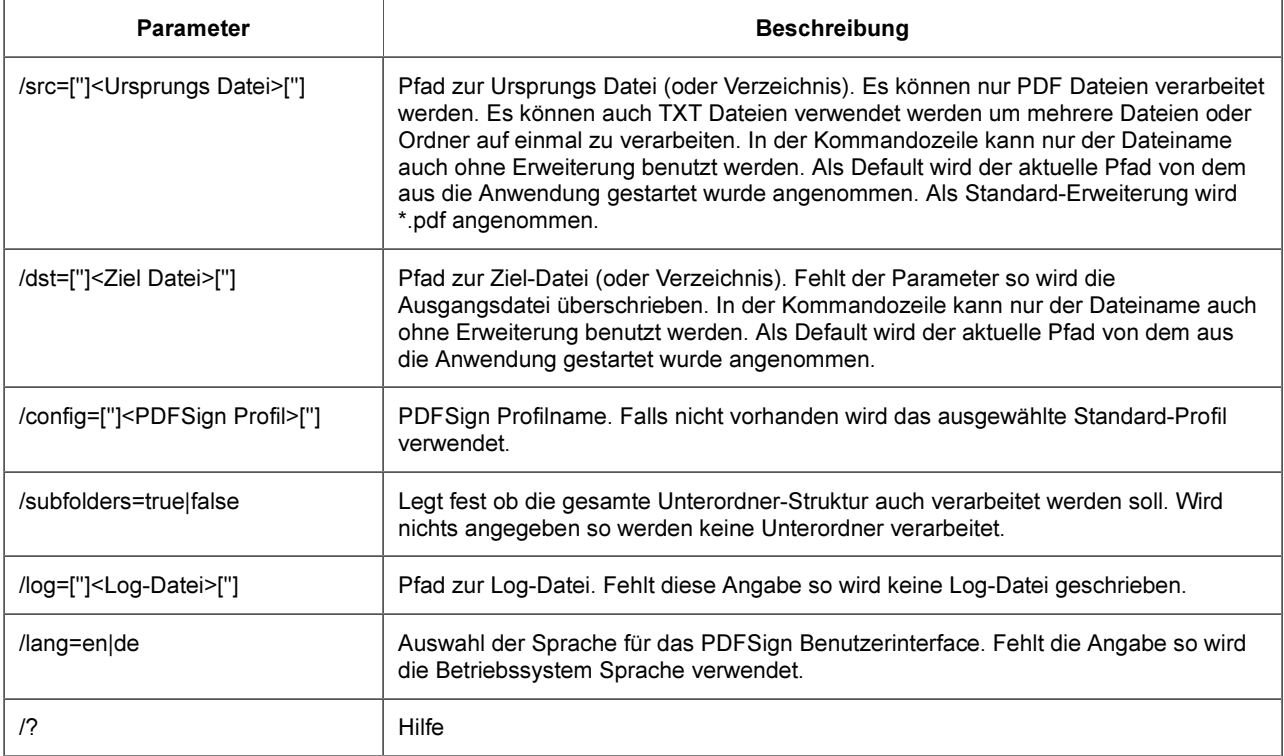

Beispiel:

- PDFSignCL.exe /src="c:\temp\doc\_in.pdf" /dst="c:\temp\doc\_out.pdf"
- PDFSignCL.exe /src="c:\temp\_in" /dst="c:\temp\_out" /lang=de
- PDFSignCL.exe /src="c:\temp\doc\_in.pdf" /dst="c:\temp\_out" /lang=en
- PDFSignCL.exe /src="c:\temp\_in" /subfolders=true
- PDFSignCL.exe /src="c:\temp\doc\_in.pdf" /profile="MySignProfile"
- PDFSignCL.exe /src="doc\_in" /dst="doc\_out" /log=true
- PDFSignCL.exe /src="c:\temp\file.txt"

Kontakt Information:

## XKEY GmbH

Gerstlgasse 30 A-1210 VIENNA / AUSTRIA